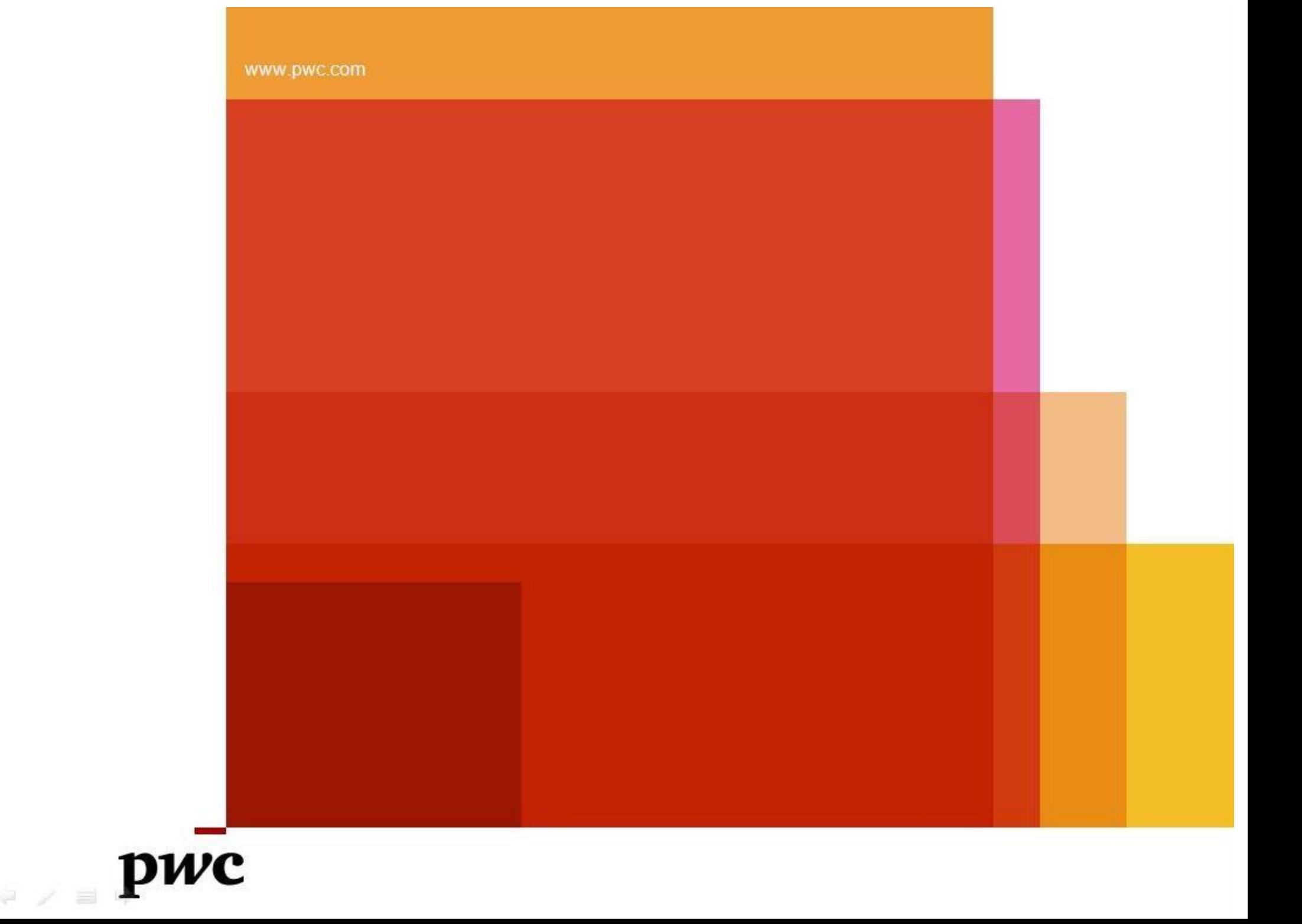

**Document Release Note:**

# **Document Title : Functional Requirement Document**

 **Budget**

Release (Number): Version 1.0

Date of Release: 21st August 2013

Author(s) : Anup Kumar Routh Date : 21'st August 2013

Reviewer(s) : Anindo Gupta Date : 21'st August 2013

Approved By : Anindo Gupta Date : 21'st August 2013

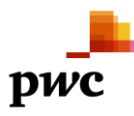

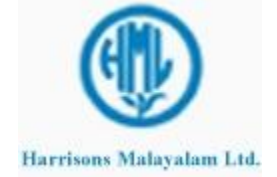

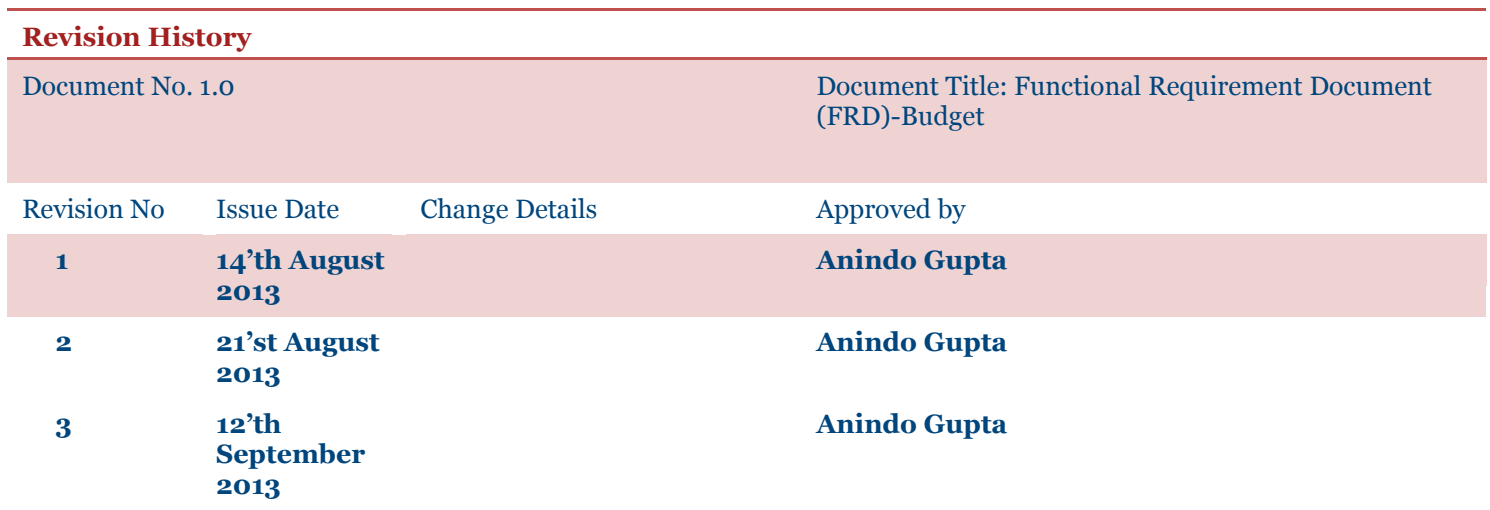

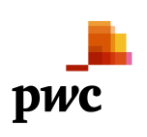

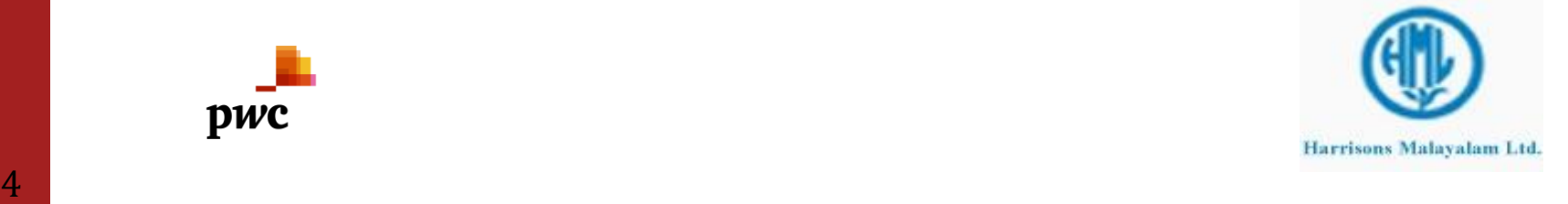

# **CONTENTS**

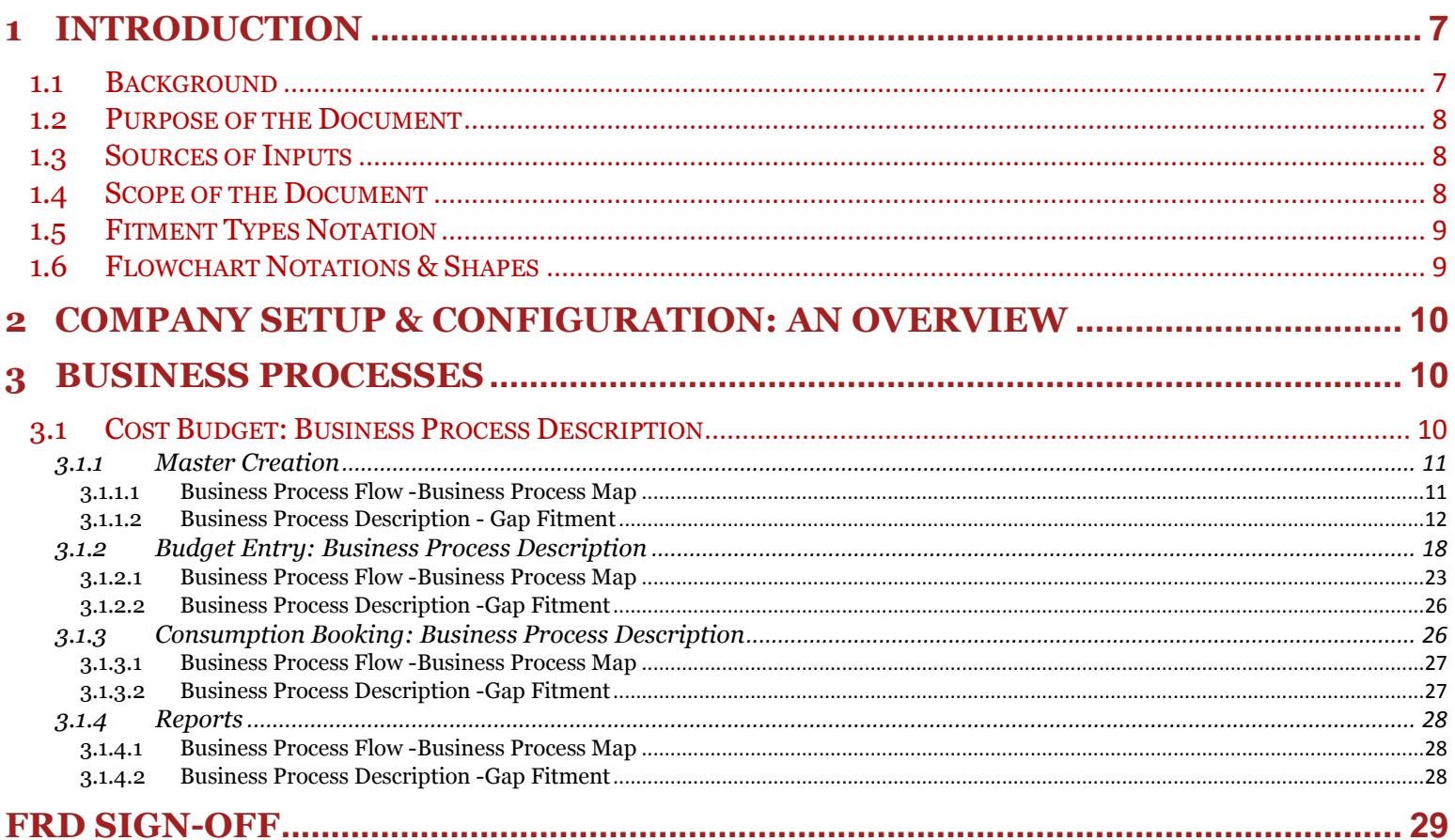

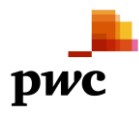

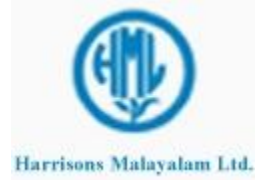

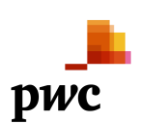

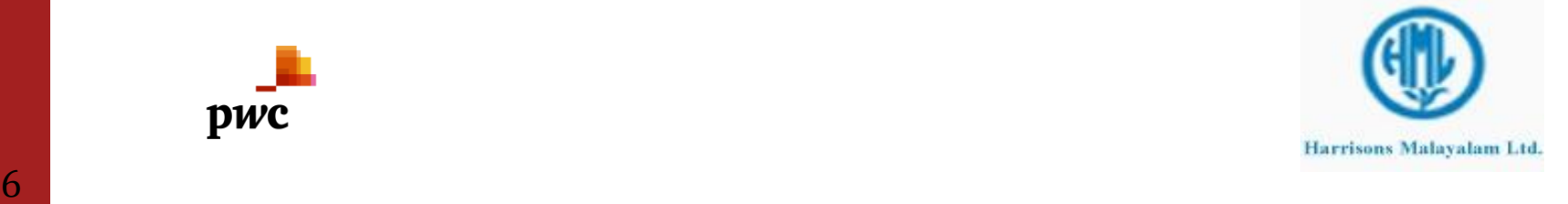

#### <span id="page-6-0"></span>**1 Introduction**

#### <span id="page-6-1"></span>**1.1 Background**

HML is part of The RPG Enterprises, one of the largest business conglomerates in India with business interests ranging from tyres, cables, power transmission, telecommunications, pharmaceuticals ,specialty chemicals to retail and consumer marketing, hotel, tourism and entertainment .

An integrated agriculture operation giant Harrisons Malayalam Limited is India's largest producer of rubber, South India's largest cultivator of Tea and perhaps the largest farmer of Pineapple in the region. It is also a major processor of other agricultural produce from neighboring farmlands.

The company also produces smaller quantities of a variety of other exotic horticultural crops like Areca nut, Banana, Cardamom, Cocoa, Coffee, Coconut, Pepper and Vanilla as well as limited quantities of Organic tea and Spices. These operations altogether are called FSO (Fruits, Spices and Others).

Microsoft Dynamics AX 2012 system would help Harrisons Malayalam Limited (HML) to integrate functionalities of all business lines with Finance to progress to a upgraded system environment with its Head Office in Cochin.

As a part of Up gradation Project, PricewaterhouseCoopers (PwC) has been appointed by HML to review their current processes and existing system (AX 4.0) in the following areas and help in streamlining them keeping in line with their current vision and strategy:

- Trade and Logistics
- Inventory
- Production
- Payroll and Budgeting
- Finance

The key focus of the assignment is to understand the existing business processes and finalizing the To-be processes with regard to the AX 2012 system. Main area to be studied is the direct fitment of the existing customizations into base features of AX2012 and incorporates as much of base features as possible & feasible and the rest to migrate into the new system. This would be followed by the upgradation of AX 4.0 to AX 2012 to meet the identified requirements.

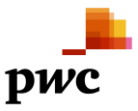

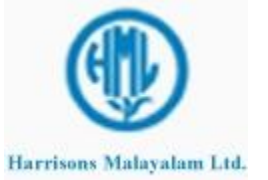

In this document, Cost Budget & Revenue Budget processes are explained in line with the functional requirements.

#### <span id="page-7-0"></span>**1.2 Purpose of the Document**

The Functional Requirements Document (FRD) lays out the functional requirements of HML, which will be used as a reference in the enhancement of the Microsoft Dynamics AX system. This document refers to the processes of Cost Budget. The purpose of the document is to freeze and finalize the requirements specification based on which the Microsoft Dynamics AX 2012 system will be configured, tested and implemented. The FRD contains the following details:

- 1. Envisaged functionalities and business processes related to Harrisons Malayalam
- 2. To-Be process flows with respect to Microsoft Dynamics AX 2012
- 3. Gap fitment for these processes in Microsoft Dynamics AX 2012

#### <span id="page-7-1"></span>**1.3 Sources of Inputs**

The processes in this document have been envisaged based on the following inputs:

- Interviews conducted with the key users of HML
- Existing Budget Templates
- Minutes of Meeting

#### <span id="page-7-2"></span>**1.4 Scope of the Document**

The document describes Tea / Rubber in Bearing budget, tea / rubber re-plantation budget, FSO budget and Tea Infilling Budget. It will be assumed that the entire Fitment is applicable on MS Dynamics AX 2012 and anything which might be available in AX 2012 is considered as a standard fitment..

Any customization will be applicable only on AX 2012.

List of Abbreviations:

Harrisons Malayalam Ltd. – HML

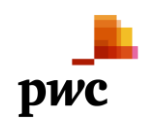

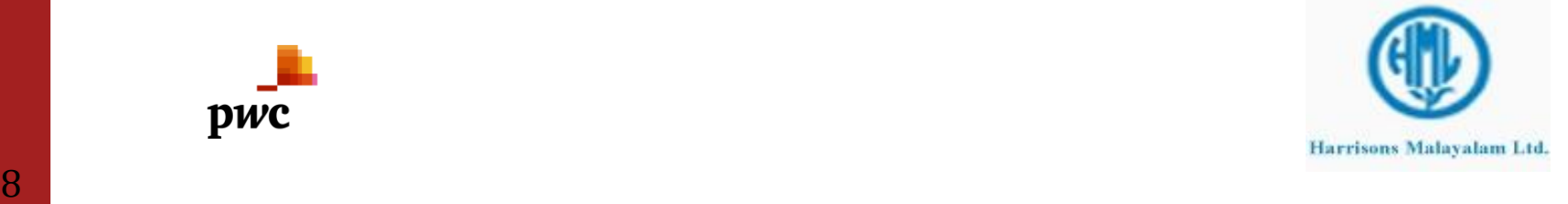

# <span id="page-8-0"></span>**1.5 Fitment Types Notation**

- C : Customization
- SF: Standard Feature
- E: External
- W: Workaround

# <span id="page-8-1"></span>**1.6 Flowchart Notations & Shapes**

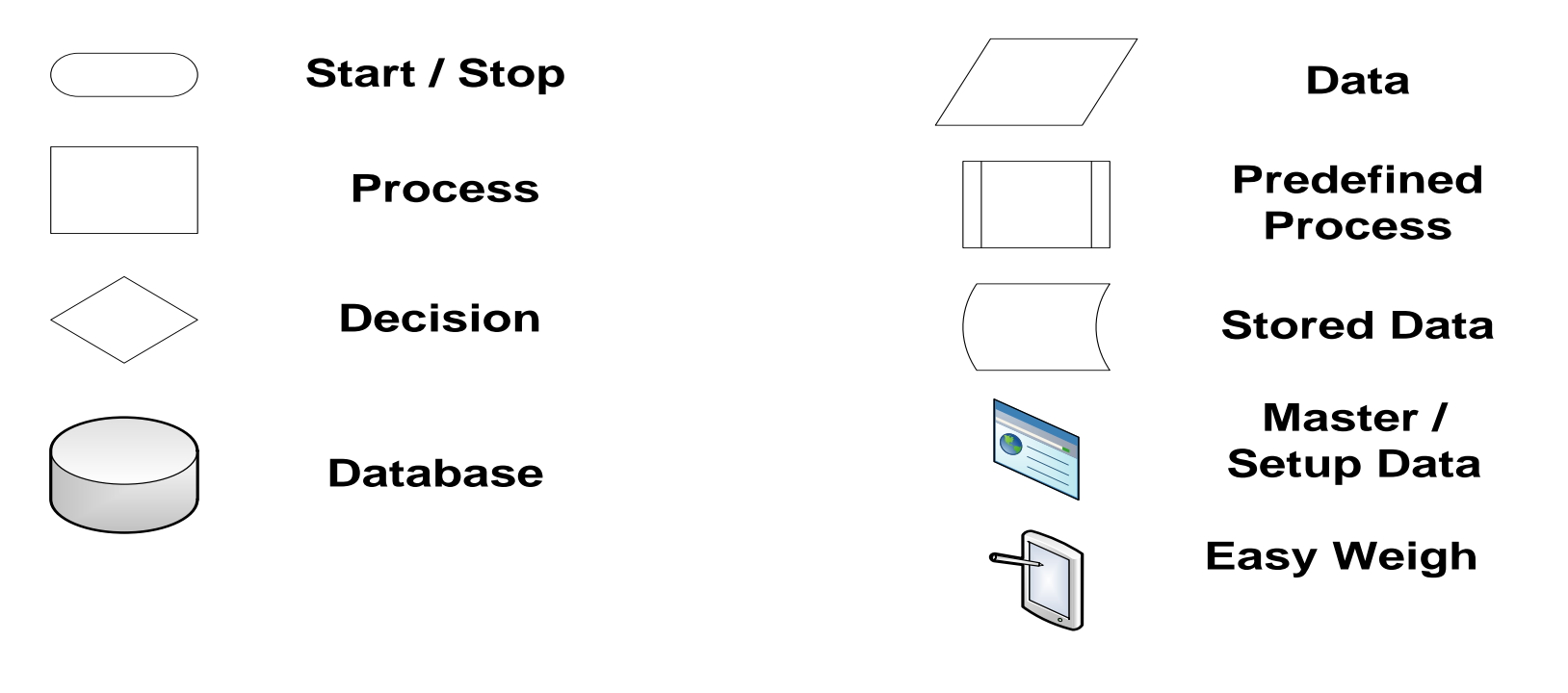

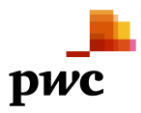

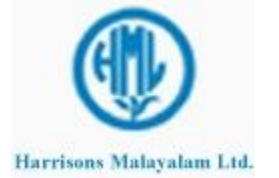

#### <span id="page-9-0"></span>**2 Company Setup & Configuration: An Overview**

This is a customized area hence the standard setups and configurations would not be applicable. Any setup related information would be described in the Cost Budget specific setup and not in the company setup.

#### <span id="page-9-1"></span>**3 Business Processes**

### <span id="page-9-2"></span>**3.1 Cost Budget: Business Process Description**

HML maintains the annual cost budgeting out of the ERP system. Excel Templates are being used for various data entry screens and reports are generated from the data entered. This system is in practice since a decade and now the management wishes to move the budgeting into the AX2012 system.

HML currently practices the top down model for the budgeting. The annual budget is finalized and then it is further split up to monthly budgets. The management desires to have a bottom up approach. The monthly budget should be created first which should add up to the annual budget.

However the bottom up approach is only for parameterized activities / items. For overhead expenses like insurance etc the expectation is to have the annual figure entered into the system. This figure should be split by the system for each month which can be further edited by the user.

Cost Budget is done for the following

- $\triangleright$  Wages
- $\triangleright$  Material
- $\triangleright$  Other

 Wages Cost: - The cost incurred as a result of deployment of resource to complete any activity. Material Cost: - The cost of the consumables used to complete any activity.

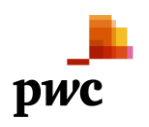

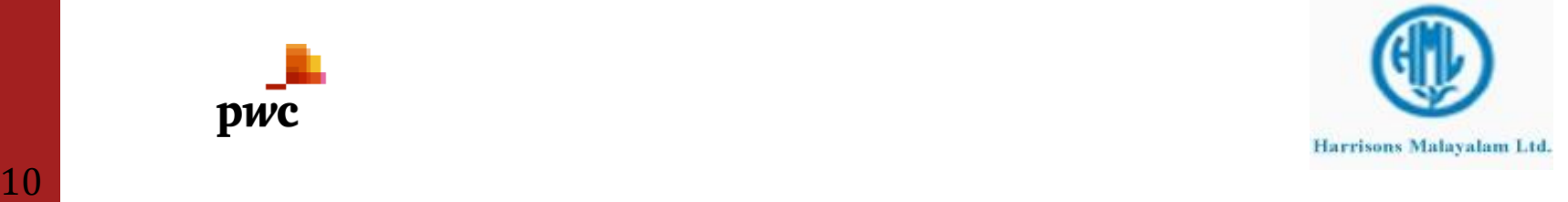

Other Cost: - Miscellaneous cost incurred.

Currently Budgeting is done with respect to Cost Center and Sub Ledgers (wherever applicable). However the actual expenses are not tracked to the nature of expenses. Hence the values in the current dimension code 'Purpose' should be migrate to the dimension code 'Sub Ledger' and the Purpose should be available for defining the nature of expenses. This migration should be based on the concept that the financial dimensions Cost Centre, Sub Ledger and Purpose will be used with a hierarchical relationship in that order, e.g. "Bungalows" will be a Cost Centre, each bungalow will be set in Sub Ledger and the each type of expenses like maintenance, electricity charges, Sweepers etc. will be set in Purpose dimension. A custom table required to store the hierarchy of cost center, sub ledger and purpose. The filtered lookup of sub ledger for a given cost center and purpose for a given sub ledger would be available in the custom tables of budget module only and base tables of AX 2012 would not have the filtered lookup for sub ledger or purpose dimension value based on the hierarchy.

#### <span id="page-10-0"></span>**3.1.1 Master Creation**

Budgeting process would require creation and maintenance of various masters and setups. The application would require relevant information from masters & setups during the data entry. Failing to get any such information, the user would not be able to do the data entry in the relevant screen.

#### <span id="page-10-1"></span>**3.1.1.1** *Business Process Flow -Business Process Map*

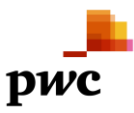

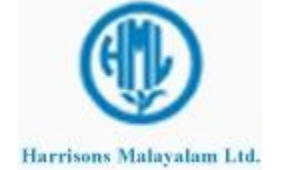

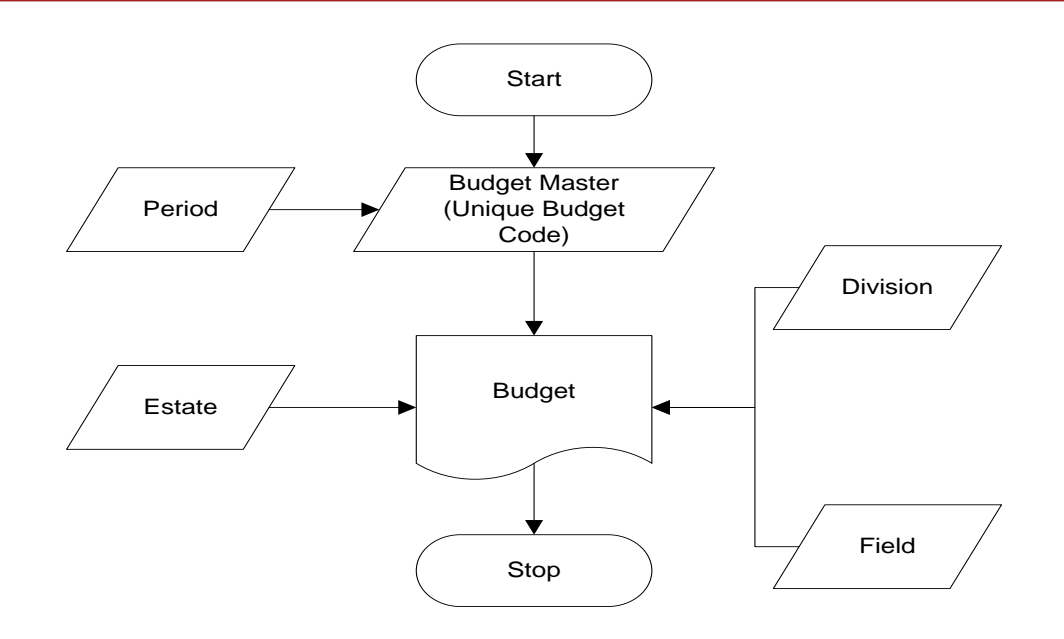

# <span id="page-11-0"></span>**3.1.1.2** *Business Process Description - Gap Fitment*

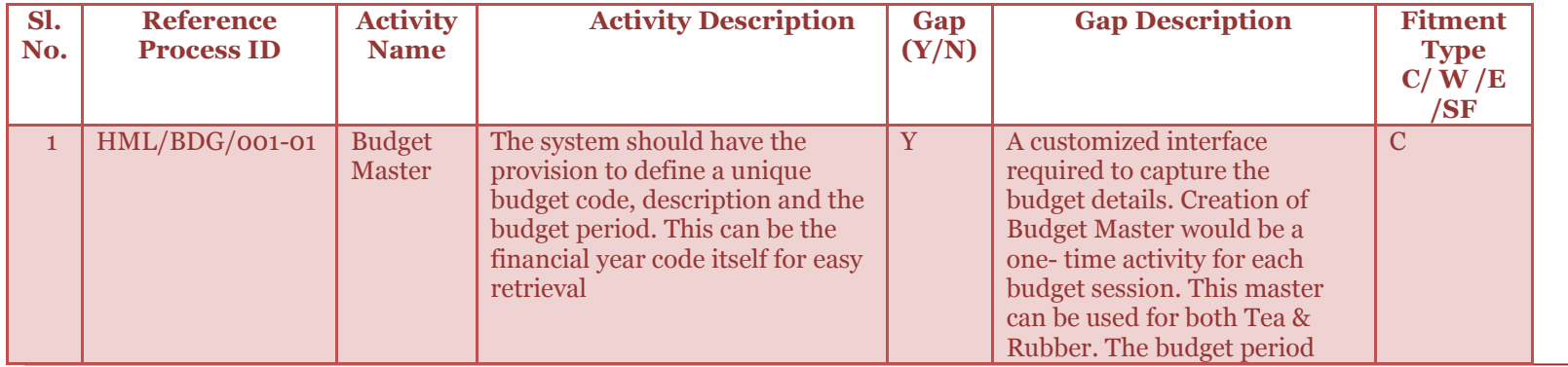

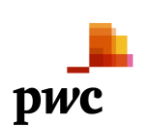

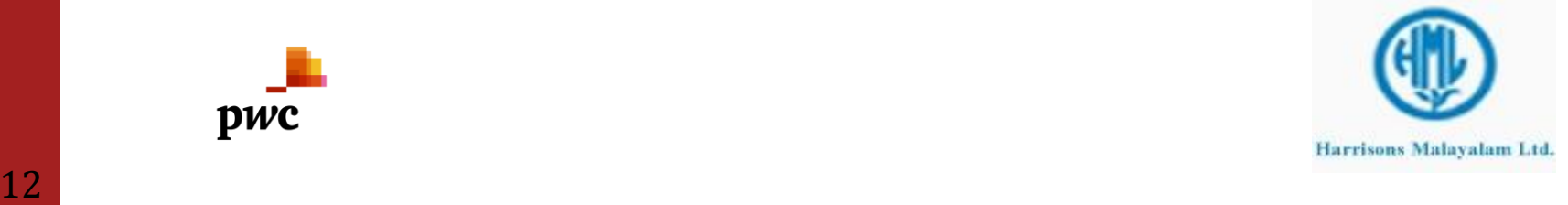

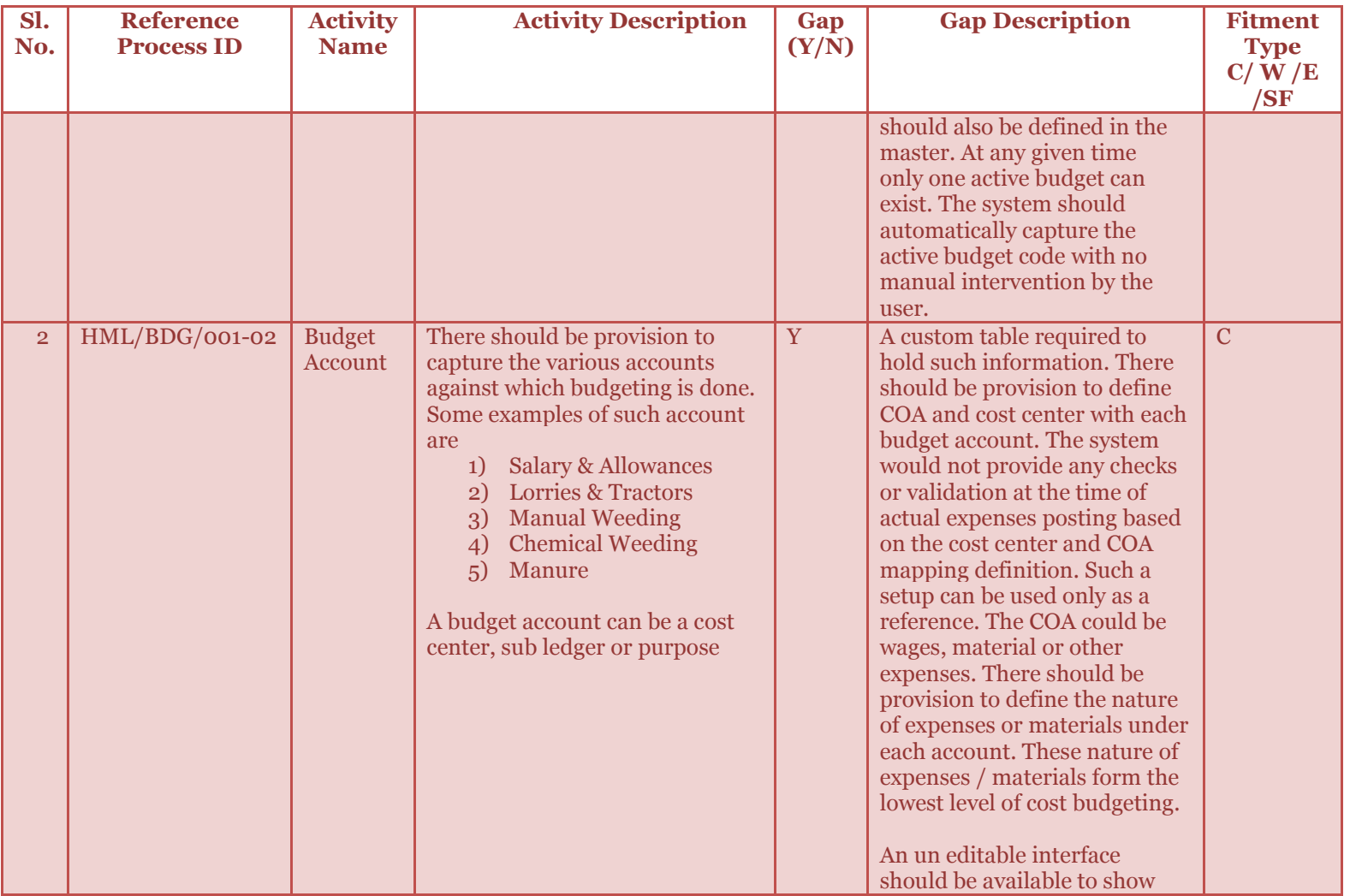

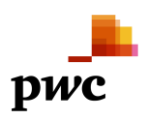

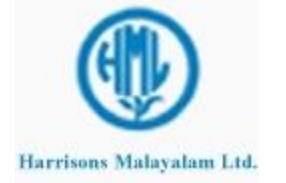

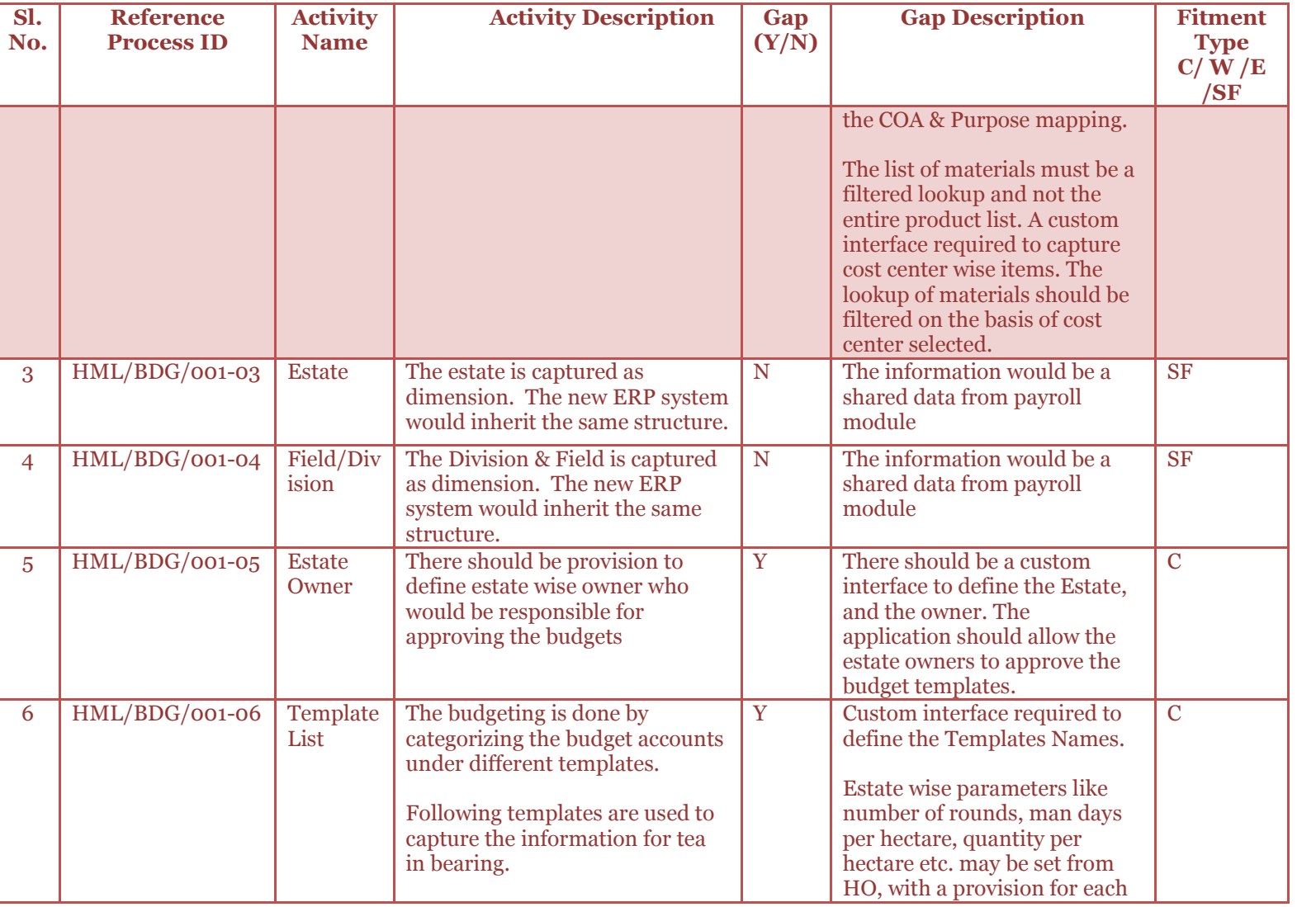

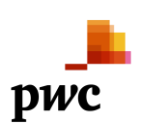

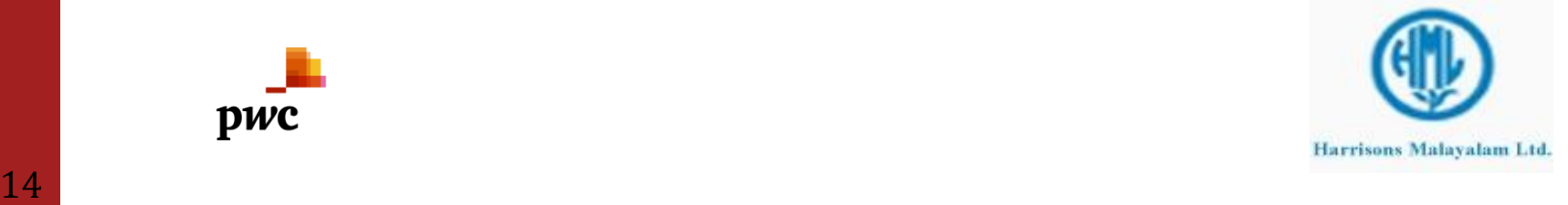

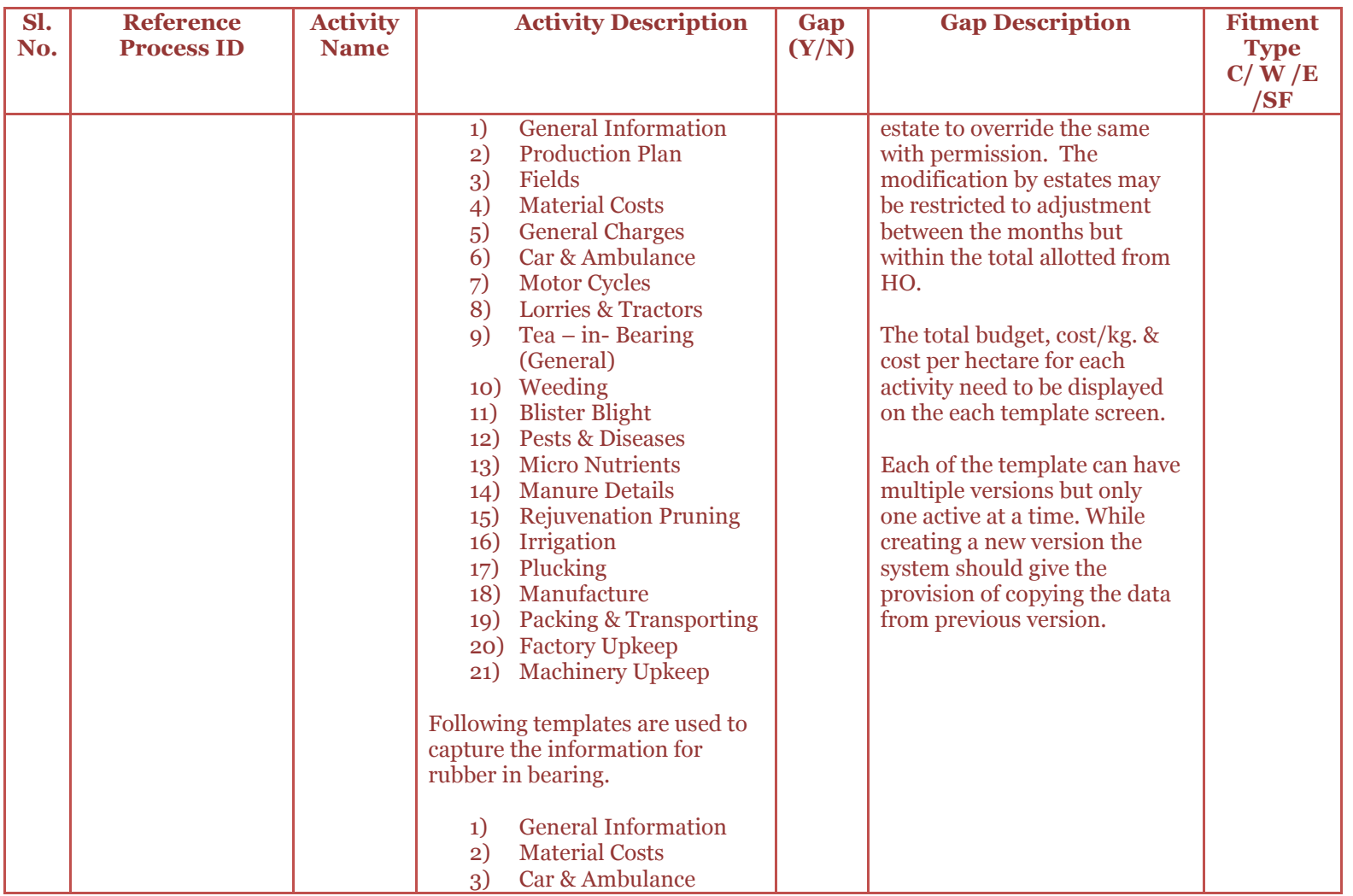

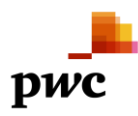

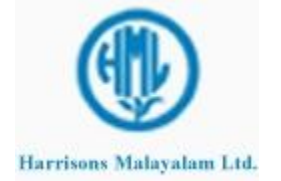

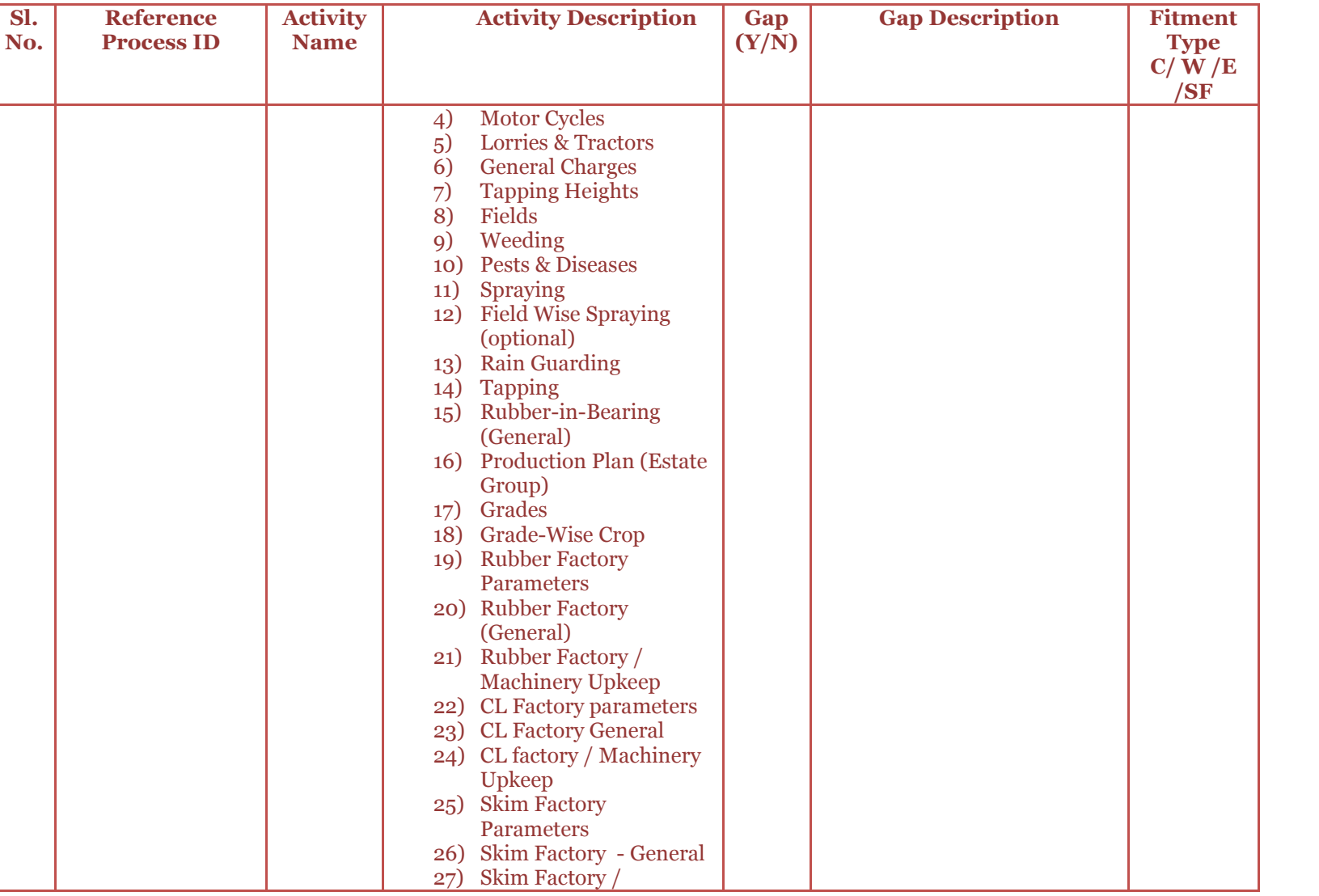

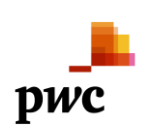

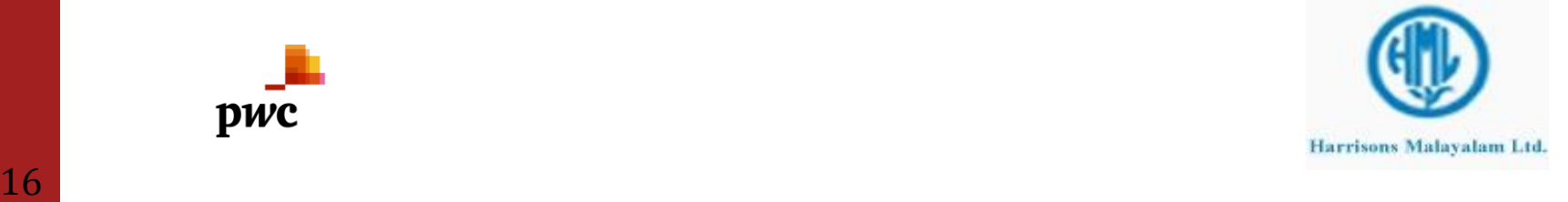

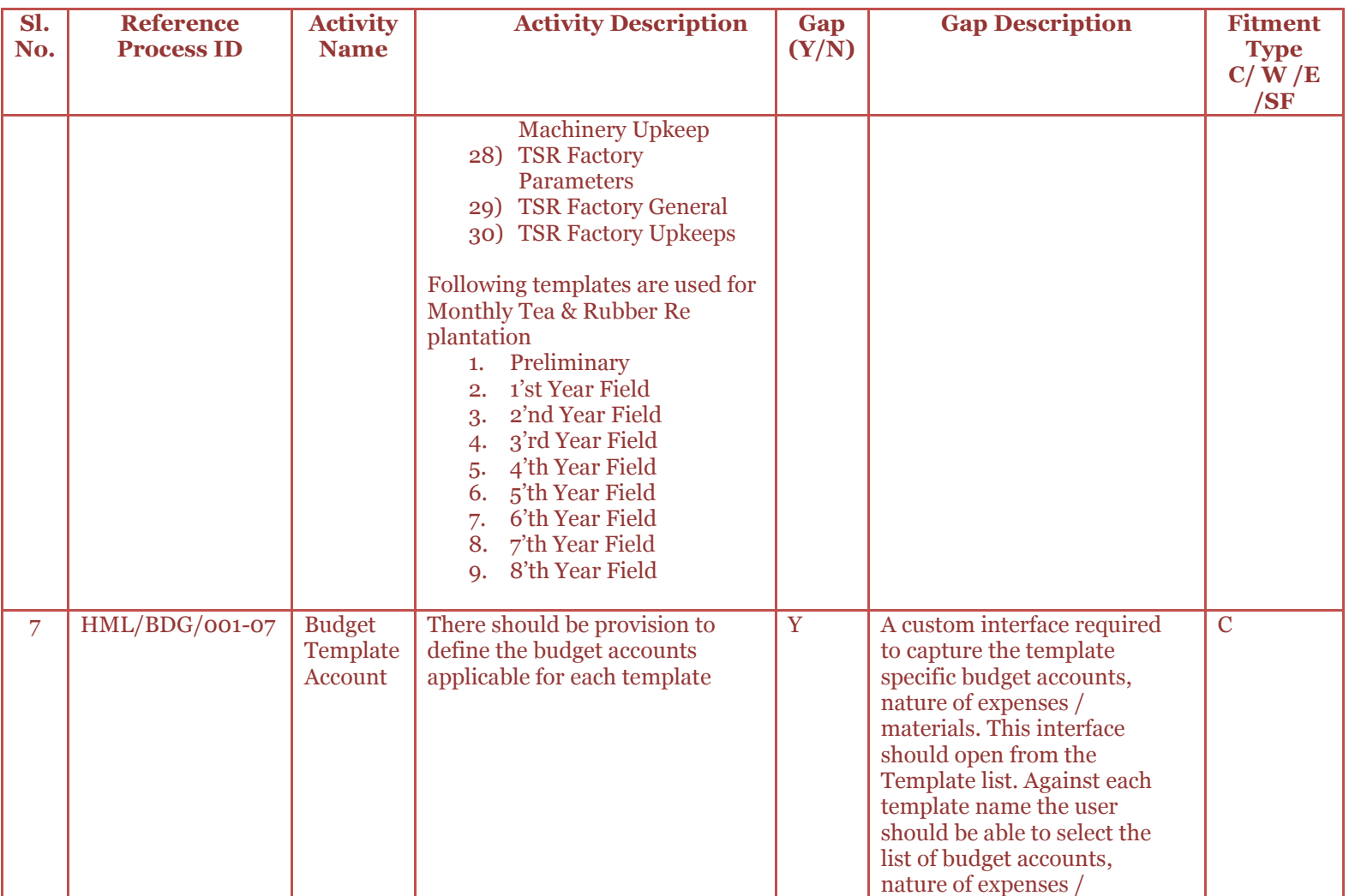

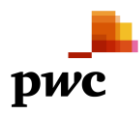

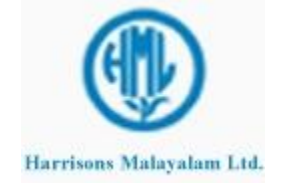

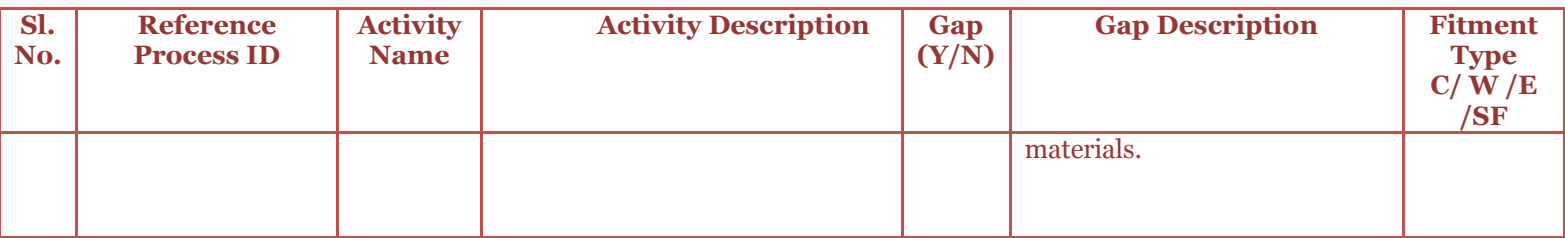

#### <span id="page-17-0"></span>**3.1.2 Budget Entry: Business Process Description**

The budgeting process would start with budget templates where the user enters the budget month wise for the following parameters.

- > Budget Code
- $\triangleright$  Estate
- $\triangleright$  Division
- $\triangleright$  Field
- **►** Cost Center
- $\triangleright$  Sub Ledger
- $\triangleright$  Purpose

Splitting of budgeting from Estate to Division / field or from Division to field is not possible. The user must enter the budget at division or field level as per the requirement.

The budgeted figures entered into the templates can be of two types

- $\triangleright$  Direct
- > Derived

**Direct**: - Some of the cost is budgeted directly with respect to the value. The user mentions an estimated figure for the relevant nature of expense and this is shown in the reports.

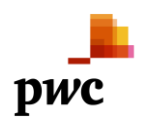

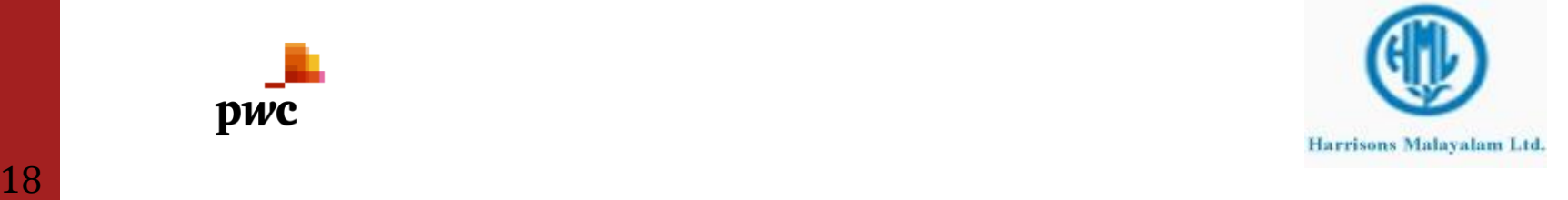

Following are some examples of nature of expenses for which direct budgeted figures are entered into the templates.

- > Lorries & Tractors -> Stitching Charges
	-
- 
- > Lorries & Tractors -> Washing Allowances > General Charges -> Kit Allowance - Asst. Managers
- 
- > General Charges -> WPA Subscription

**Derived: -** The budgeted amount is not entered manually. Certain parameters are entered on the basis of which the amount is derived. The material cost can be derived by the rate and quantity (quantity might be a derived figure). The wage cost is derived from the checkroll average for a given period and the number of man days estimated (number of man days might be a derived figure).

#### **Tea :-**

The derived wage cost (calculated from man days) should have a breakup of Payroll/Incentive/OT/Contract percentage. The contract wage should be in amount and the others should be in man days. Following table shows the breakup

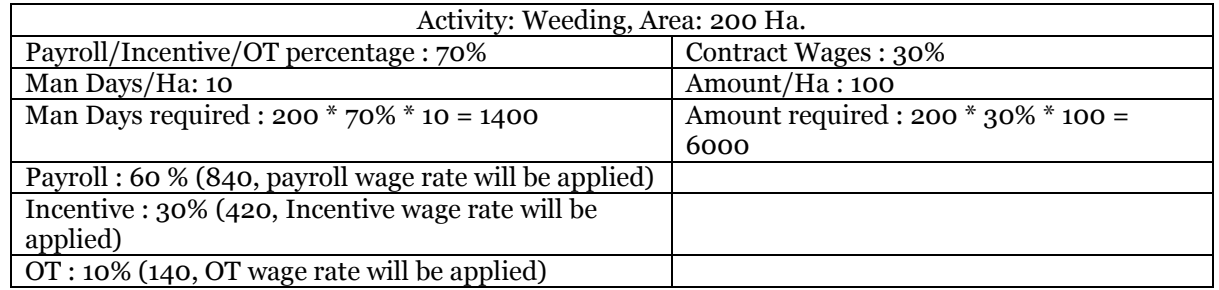

Each cost center should have the provision to select the differential wage. The Payroll / Incentive / OT wages should be be worked out considering these two.

Separate Chart of accounts to be maintained for Payroll, Incentive, Overtime and Contractual Wage. The system should show the availability of payroll man days in the budget quantum screen. However the system would not restrict the user from entering the incentive, overtime and contractual man days. Separate wage rates for workers and supervisors would be used to calculate the total payroll wage cost. The Statutory components would be calculated on the

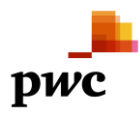

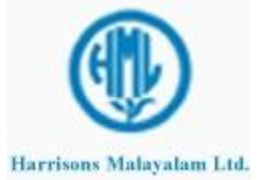

basis of the wages arrived by wage rate \* man days from budget module. Certain percentage would be applied to calculate the statutory components. The following are the statutory components of Wages.

Provident Fund (PF) Annual Leave Wages (ALW) Holiday Pay **Gratuity** Bonus

For crop budgeting there should be validation in the system to check the factory capacity and the budgeted figure should not exceed the factory capacity. Each factory should have provision to define the budget for Orthodox & CTC separately.

Provision is needed to capture the Made tea per man day for each packing material and the man day budget to be worked out based on this.

Following are some of the examples of the derived budget figure.

 General Charges -> Basic Land Tax > General Charges -> Office Expenses -> Materials → Weeding -> Manual Weeding<br>
→ Pests & Diseases -> No of Rounds for  $\rightarrow$  No of Rounds for calculating man days & man days per hectare

#### **Tea Revenue Budget** :-

For each line of monthly total qty (made tea) in the production plan there should be another window where the production person can define the Grade % against each grade (sum of that should be 100 %) The grade % should be governed by the range. Based on the grade % the system should suggest the grade wise quantity from the Total Quantity (Made Tea). Also there should be a column to capture the opening stock for the grade.

Once this sheet is approved, the application should populate another window for the marketing team to choose the grades to be sold for (Auction / Export / Bulk) and the user should enter the price and the premium against each grade. The marketing team to select Auction / Export / Bulk against each grade (quantity for each grade derived by the % applied in the previous sheet). There should be a column to define the sale quantity for each sales channel type. There should be provision to import the data into this interface from an excel sheet. The system should validate that the total closing stock for a given grade should never be less than zero in any month. This can be achieved by the following formula

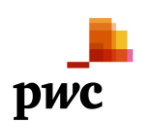

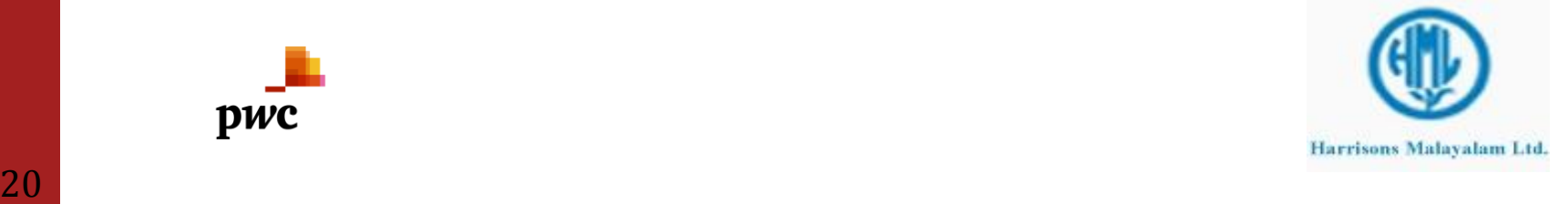

Closing stock := opening stock + production stock – (Stock sold in auction + Stock sold in bulk + Stock sold in export).

The system would suggest the sale price as quantity \* (Price + Premium). This should be defined for each month & each estate. The scope of revenue budgeting is only limited to set sales target for the marketing team as explained above.

### **Rubber :-**

Field-wise Yield per tree will be entered from which the crop will be derived field-wise depending on No. of Trees. (No. of total trees, No. of tapping trees. and No. of panels will be captured in the field master with effective dates of change).

Latex & FC % will be budgeted for each field.

The no of working days should be calculated by reducing the holidays only. Sunday is working for tappers.

For Pests & Diseases, Spraying and Stimulant Application, the number of rounds needs to be captured.

The derived wage cost (calculated from man days) should have a breakup of Payroll/Incentive/OT/Contract percentage. The contract wage should be in amount and the others should be in man days. Following table shows the breakup

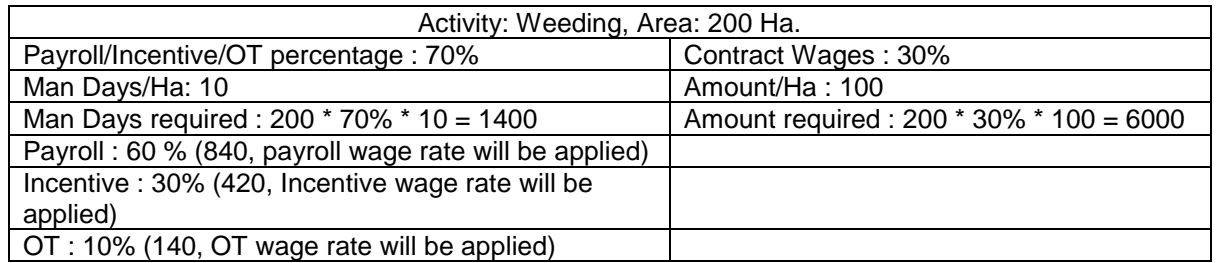

Each activity should have the provision to select the differential wage. The Payroll / Incentive / OT wages should be be worked out considering these two.

Separate Chart of accounts to be maintained for Payroll, Incentive, Overtime and Contractual Wage. The system should show the availability of payroll man days in the budget quantum screen. However the system would not restrict the user from entering the incentive, overtime and contractual man days. Separate wage rates for workers and supervisors would be used to calculate the total payroll wage cost. The Statutory components would be calculated on the

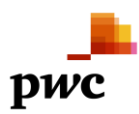

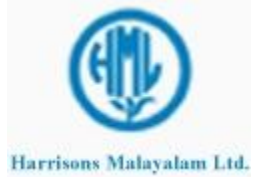

basis of the wages arrived by wage rate \* man days from budget module. Certain percentage would be applied to calculate the statutory components. The following are the statutory components of Wages.

Provident Fund (PF) Annual Leave Wages (ALW) Holiday Pay **Gratuity** Bonus

Stock holding days of raw material need to be captured to derive production plan for the factory. Factory Production should be derived by applying the following calculation:

Crop Intake = (Total Estate wise Crop sent to the Factory + Bought Crop)

Factory Production for the month = (Opening Balance + Crop Intake – (No. of Stock holding days \* Crop Intake / No. of Working days for the month)

Closing Balance for the month (Opening Balance for next month) = Op. Balance + Crop Intake – Fty Production for the month.

This is applicable for all type of factories.

Man day requirement to be calculated based on the following parameters

Rubber Factory : Kgs./Man day (Kilograms of Latex/FC per Man day). CL Factory : Factory Workers per day

Chemical requirement parameter should be qty of chemical per 100 Kgs of crop.

Packing Labor parameters to be captured for each In-Grade.

Rubber Factory : Kgs. Per Man day

CL Factory : For Barrels existing calculation can be used. Additional provision is required for other types of packing for which the man days per Kg. can be captured to work out the budget. TSR Factory : Bales per Man day

Packing Material parameters also to be captured for each In-Grade.

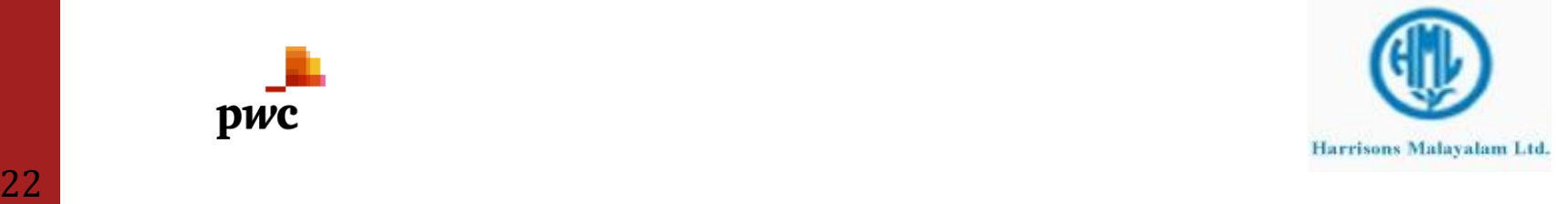

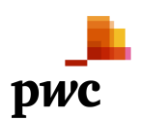

Rubber Factory: Packing Size, Qty to be packed and Qty. per packing material. Work out the packing material quantity based on these parameters.

CL Factory: Qty per unit of packing material.

TSR Factory: Qty per Bale

For transporting, the rate per ton per km may be captured and the transporting cost may be worked out.

#### **Rubber Revenue Budget** :-

For each line of monthly total qty (factory output) in the production plan there should be another window where the production person can define the Grade % against each grade (sum of that should be 100 %) The grade % should be governed by the range. Based on the grade % the system should suggest the grade wise quantity from the Total Quantity (factory output). Also there should be a column to capture the opening stock for the grade.

Once this sheet is approved, the application should populate another window for the marketing team to choose the grades to be sold for (Domestic / Export) and the user should enter the price, premium and additional premium against each grade. The marketing team to select Domestic / Export against each grade (quantity for each grade derived by the percent applied in the previous sheet). There should be a column to define the sale quantity for each sales channel type. There should be provision to import the data into this interface from an excel sheet. The system should validate that the total closing stock for a given grade should never be less than zero in any month. This can be achieved by the following formula

Closing stock := opening stock + production stock – (Stock sold in auction + Stock sold in bulk + Stock sold in export).

The system would suggest the sale price for domestic sale as quantity  $*$  (Price + Premium) and for export sale as quantity  $*$ (Price + Premium += additional premium). This should be defined for each month & each estate. The scope of revenue budgeting is only limited to set sales target for the marketing team as explained above.

<span id="page-22-0"></span>**3.1.2.1** *Business Process Flow -Business Process Map*  **Budget Entry for Tea**

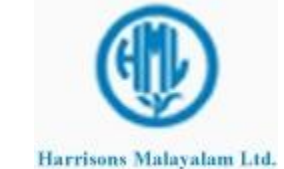

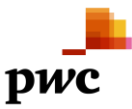

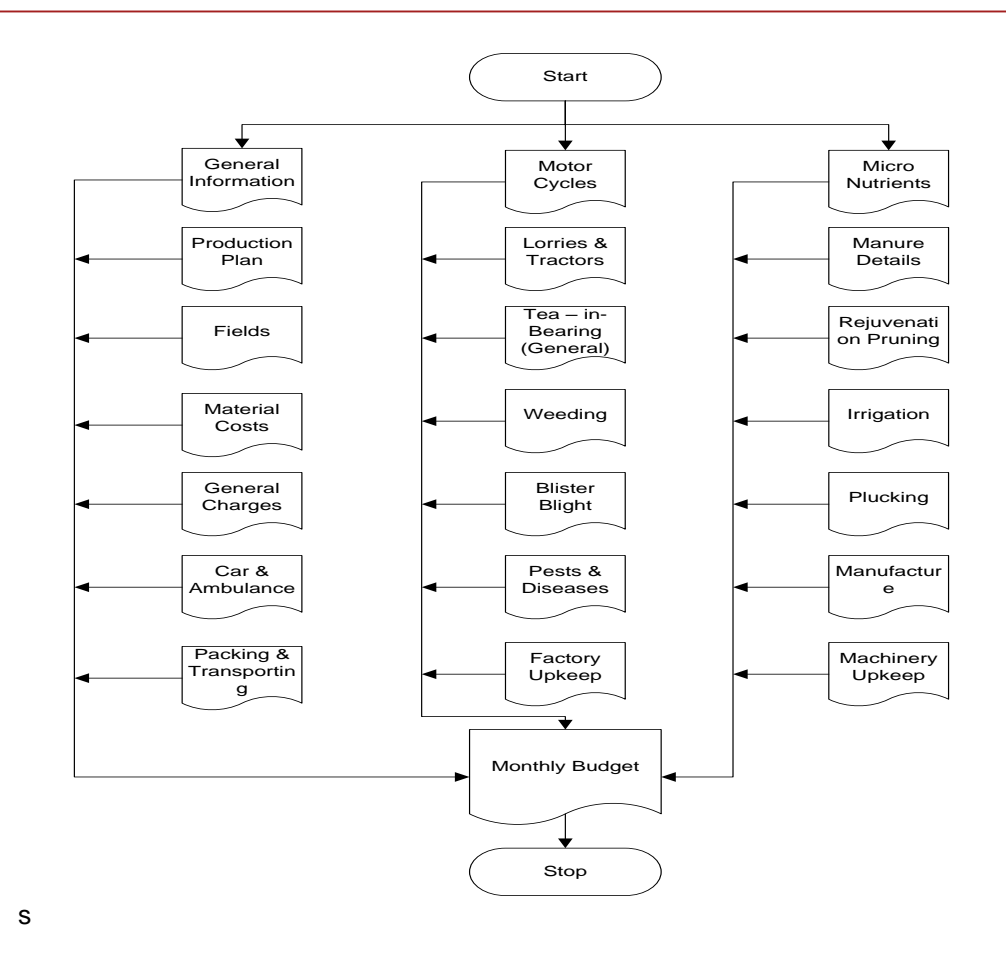

**Budget Entry for Rubber**

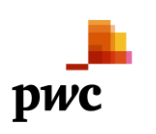

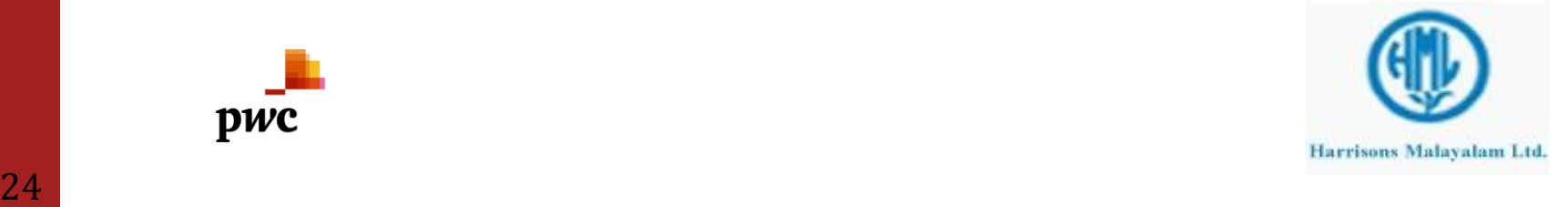

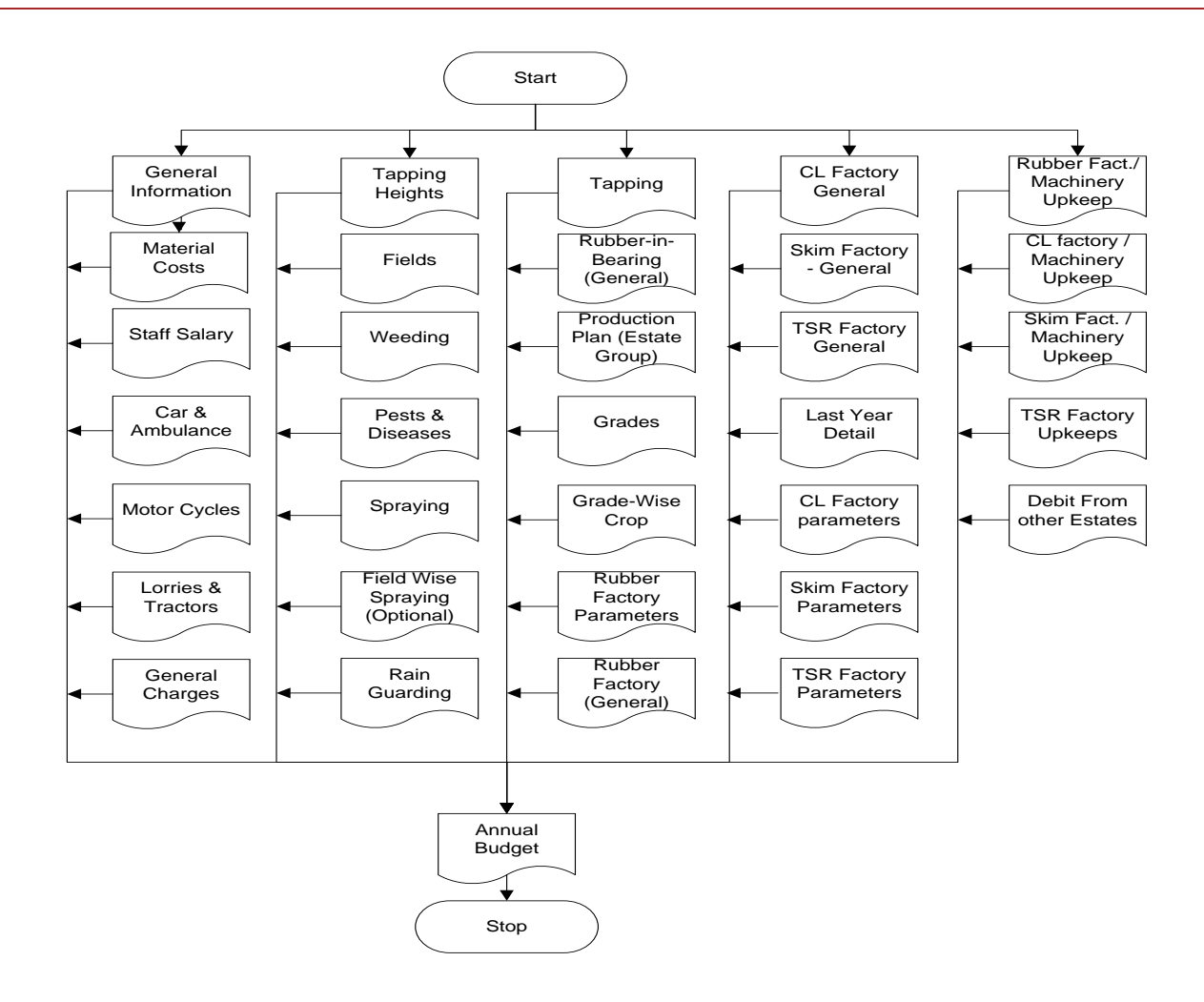

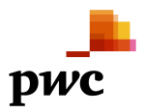

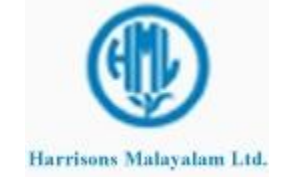

<span id="page-25-0"></span>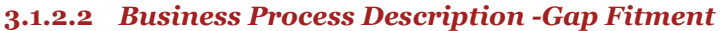

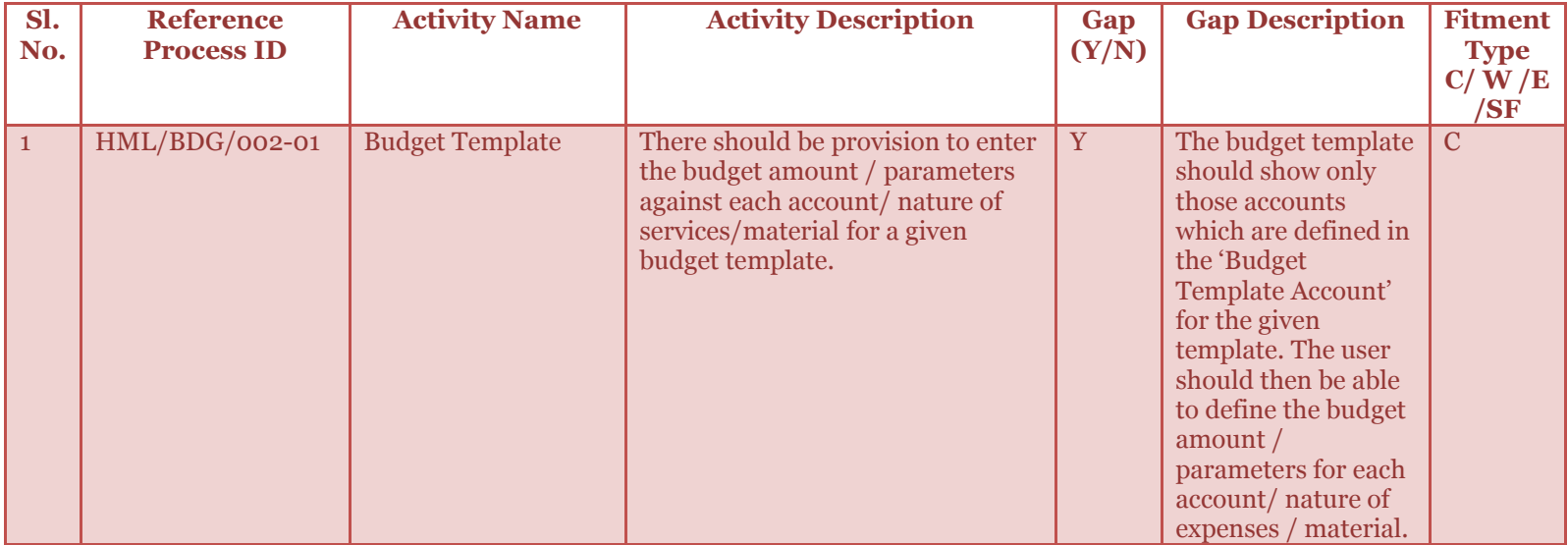

# <span id="page-25-1"></span>**3.1.3 Consumption Booking: Business Process Description**

The budgeted v/s actual comparison is achieved for wages, materials and other costs.

**Material Cost: -** The materials issued / consumed within the budget period should be considered as the actual cost of the material. The actual cost of the material should be posted along with relevant cost centers, sub ledgers & purpose codes.

**Wages Cost: -** The worker wages can be captured in the system with respect to the cost centers, sub ledgers and purpose. This forms the actual wage cost incurred during the budget period for the given dimensions.

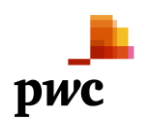

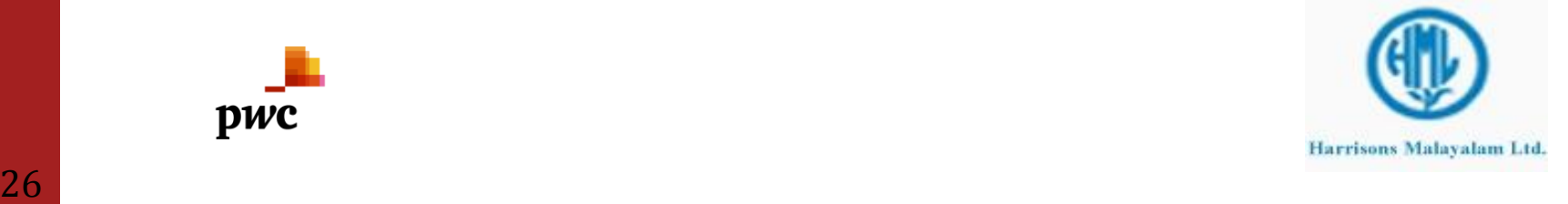

**Other Costs:-** Other expenses booked through vouchers should be tagged with relevant cost centers, sub ledgers and purpose.

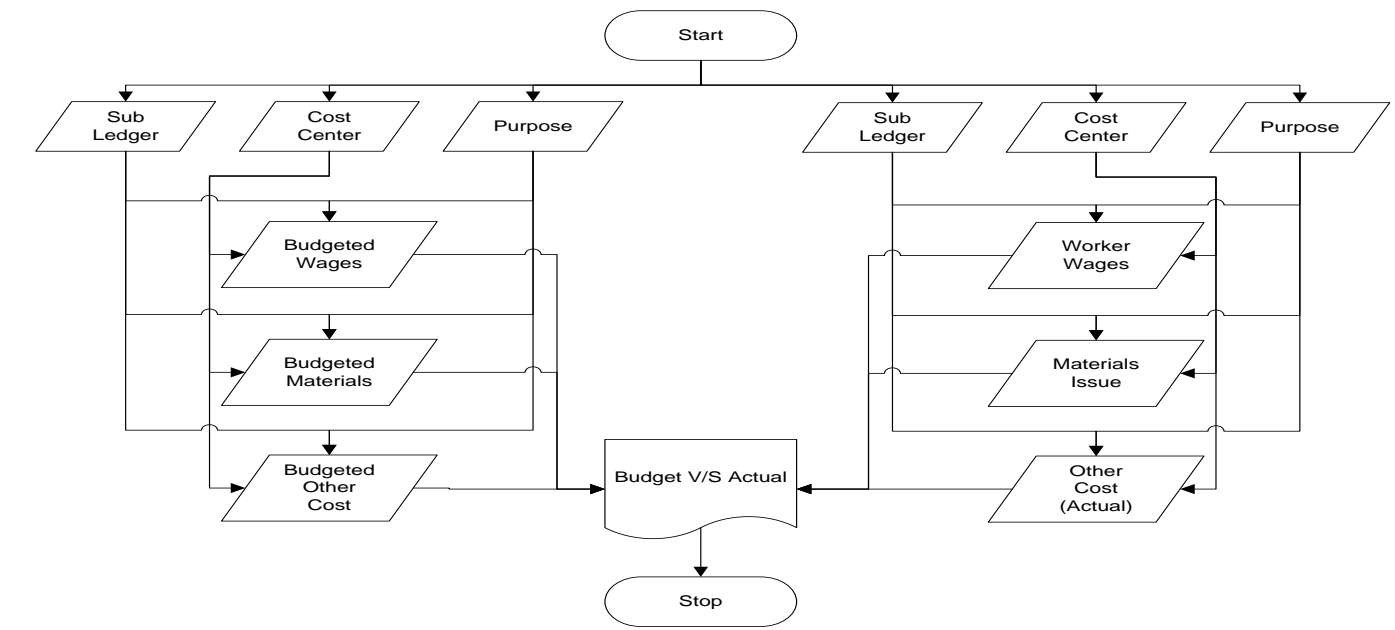

<span id="page-26-0"></span>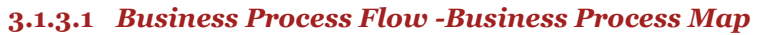

<span id="page-26-1"></span>**3.1.3.2** *Business Process Description -Gap Fitment* 

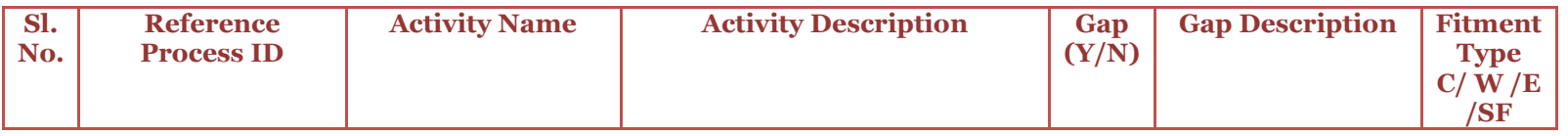

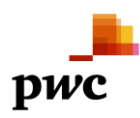

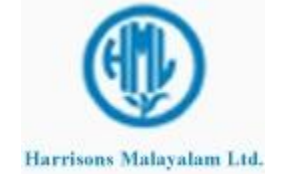

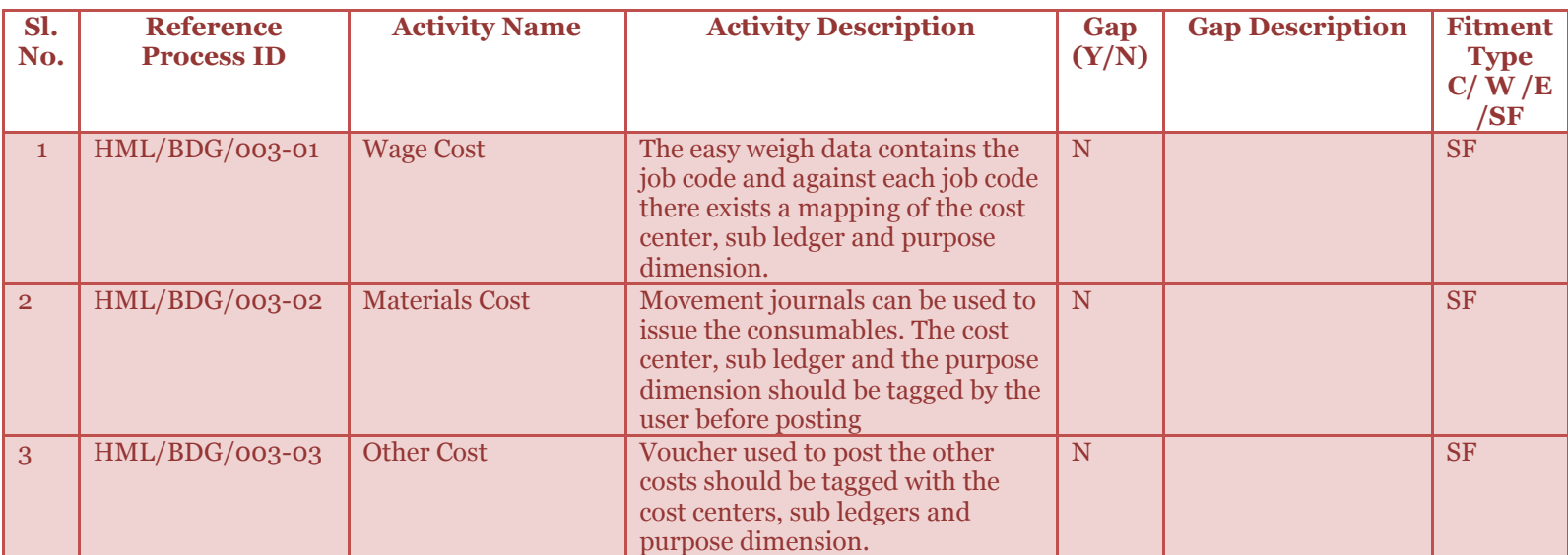

# <span id="page-27-0"></span>**3.1.4 Reports**

A separate FRD would be released for consolidated reporting requirements as a part of 50 reports that we will be delivered.

# <span id="page-27-1"></span>**3.1.4.1** *Business Process Flow -Business Process Map*

N/A

# <span id="page-27-2"></span>**3.1.4.2** *Business Process Description -Gap Fitment*

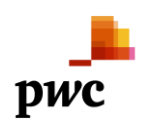

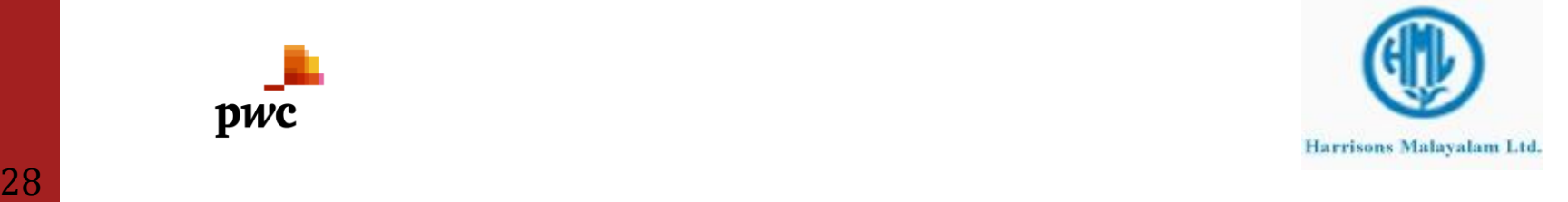

# <span id="page-28-0"></span>**FRD Sign-off**

**Client Name**

**\_\_\_\_\_\_\_\_\_\_\_\_\_\_\_\_\_\_\_\_\_\_\_\_\_**

**\_\_\_\_\_\_\_\_\_\_\_\_\_\_\_\_\_\_\_\_\_\_\_\_\_**

Name: Designation: Date:

**Client Name**

Name: Designation: Date:

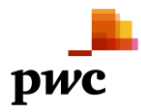

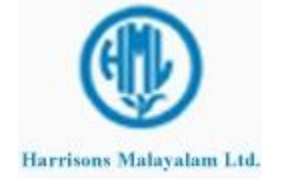

of PricewaterhouseCoopers International Limited, each member firm of which is a separate legal entity.<br>
2015 - The Constantine Coopers International Limited, each member firm of which is a separate legal entity. © 2010 PricewaterhouseCoopers India Private Limited. All rights reserved. In this document, "PwC" refers to PricewaterhouseCoopers India Private Limited which is a member firm